# **Data Entry Specs 1.1**

Wolfgang Schmidle, Klaus Thoden, Malcolm D. Hyman Max Planck Institute for the History of Science, Berlin, Germany 13th October 2008

#### **Contents**

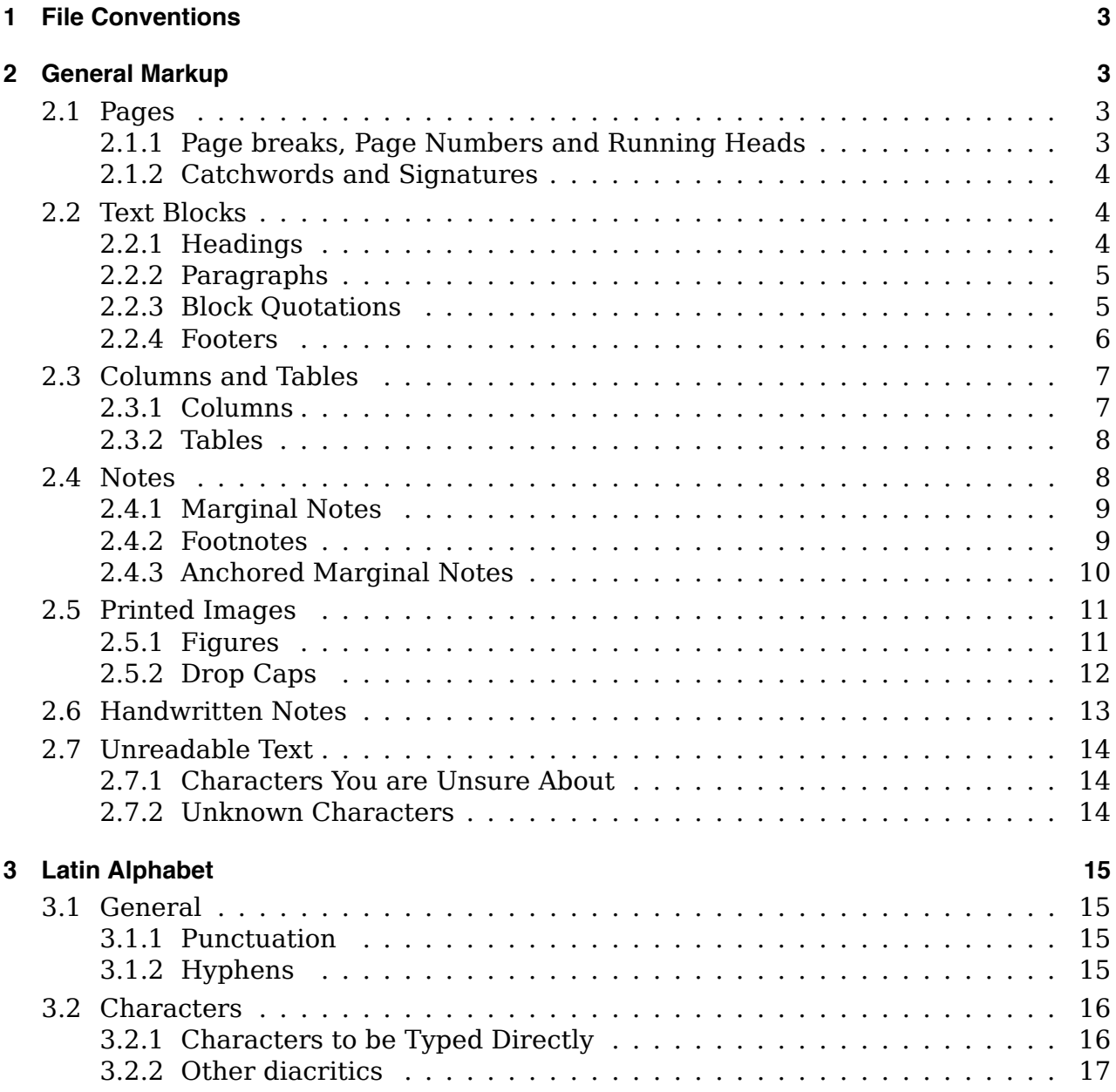

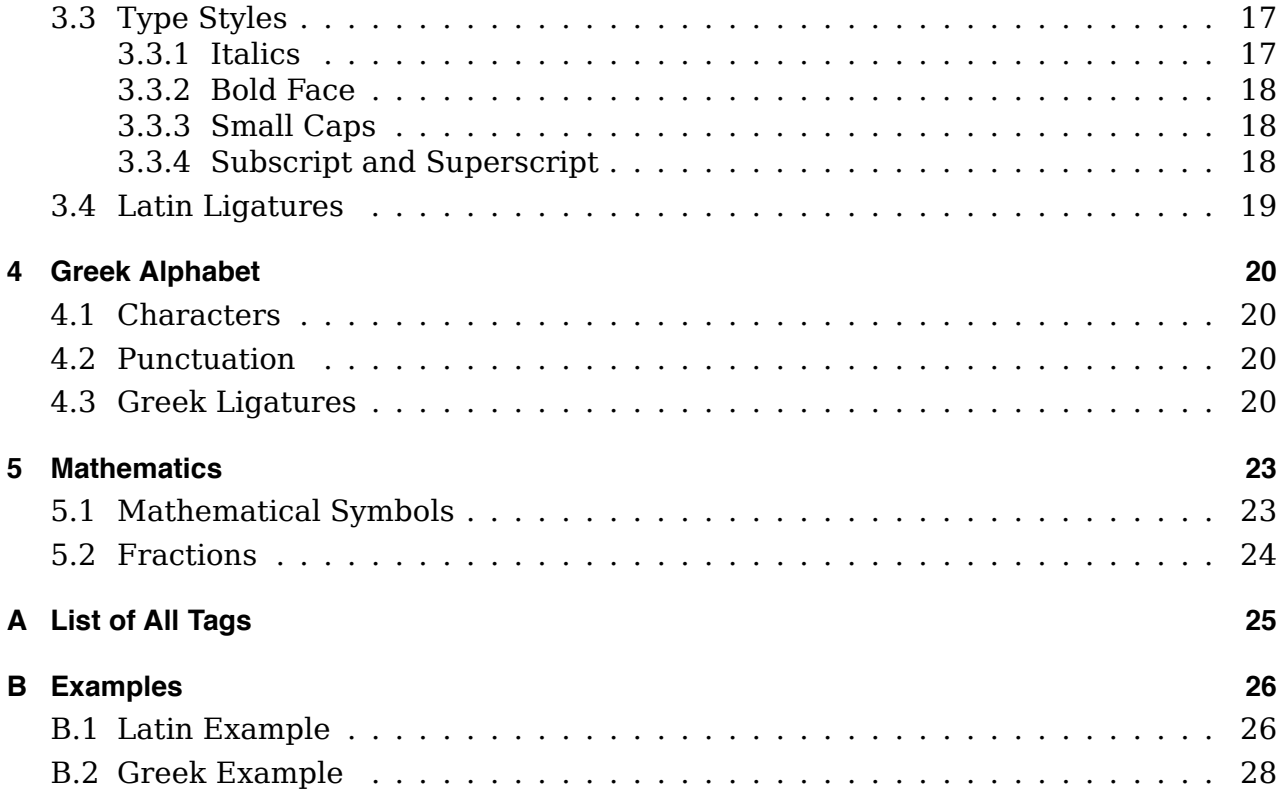

### **1 File Conventions**

Save the text in plain text format (.txt) with Unicode utf-8 encoding. If the text is saved in more than one file, enumerate the parts, for example  $Euclid$  part  $001.txt$ , Euclid part 002.txt, and so on. Create a zip archive from all files.

We will also need the list of unknown characters (see section 2.7.2). If the list is handwritten, scan it in and save it as PDF file, if possible.

### **2 General Markup**

#### **2.1 Pages**

Type the entire content of one page, then go on to the next page. Do not mix the content of different pages.

#### **2.1.1 Page breaks, Page Numbers and Running Heads**

Page breaks are marked by  $\langle pb \rangle$ . If the page has a page number, type it within the  $\langle pb \rangle$ tag. Type the page number exactly as it appears in the book. If there is a running head on the page, it is marked by  $\langle \rangle$  the and  $\langle \rangle$  the. Type the running head immediately after the  $<$ pb> tag.

The position of the page number, e.g. at the top or bottom of the page, will not be encoded. Type the  $\langle pb \rangle$ and <rh> tags before you type any content of the page. Do not type spaces within words. If there is a horizontal line below the running head, do not type it. A blank line may be inserted before the  $\langle pb \rangle$  tag.

#### Example 1: arabic page number

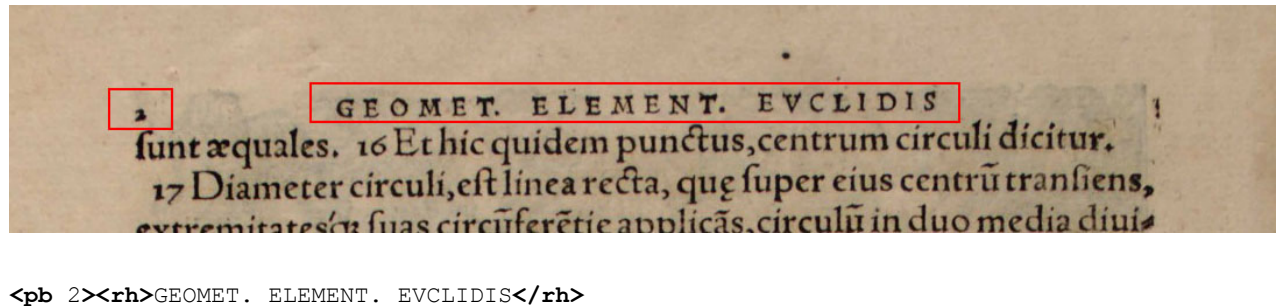

\$unt ӕquales. 16 Et hic quidem punctus, centrum circuli dicitur.**</p>** *(some untranscribed text)*

→ For  $\varsigma$  and  $\omega$  see section 3.2.1. For ligatures, e.g. ct, see section 3.4. </p> marks the end of a paragraph (section 2.2.2). For spaces before and after punctuation marks see section 3.1.1.

PLEASE NOTE: The  $\langle p \rangle$  for the beginning of the paragraph is on the previous page.

#### Example 2: roman page number

**<pb** vij**><rh>\_**PREFACE.**\_</rh>**

*−→* For \_ \_ see section 3.3.1.

#### **2.1.2 Catchwords and Signatures**

Do not type catchwords and signatures.

In most cases, catchwords and signatures are at the bottom of the page.

Example

nis quomodolibet adinuicem diftantes, à quorum vno ad alium fit nauigandum itinere quo ad fieri poterit breuiori, ideft per gyrum circuli maioris, dixi autem extra aquatorem, ideft vt ambo, nec in aquatore, nec in uno codemó; meridiano exiftat, quia vt aliàs dixi in huiusmodi locis, vnico tantum vento comite, iter conficere poffumus. Ec Volo  $\overline{\mathbf{z}}$ 

*(not transcribed)*

The left rectangle contains the signature ("Ec 2") and the right rectangle the catchword ("Volo").

#### **2.2 Text Blocks**

#### **2.2.1 Headings**

Headings are marked by  $\langle h \rangle$  and  $\langle h \rangle$ .

All headings are tagged in the same way, regardless of the font size. Do not type spaces within words. If the text is centered, this will not be encoded.

#### Example

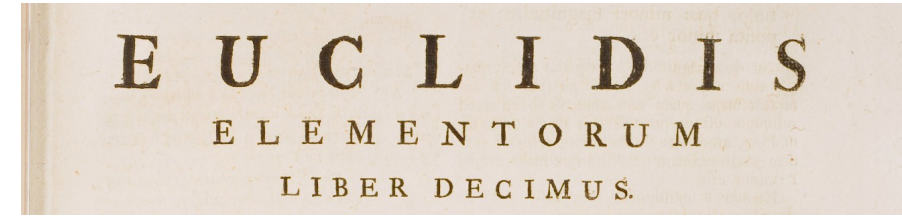

```
<h>EUCLIDIS
ELEMENTORUM
LIBER DECIMUS.</h>
```
or alternatively, if you are unsure whether each line is a separate heading:

**<h>**EUCLIDIS**</h> <h>**ELEMENTORUM**</h> <h>**LIBER DECIMUS.**</h>**

#### **2.2.2 Paragraphs**

#### Paragraphs are marked by  $\langle p \rangle$  and  $\langle p \rangle$ .

Make sure that for each  $\langle p \rangle$  there is a corresponding  $\langle p \rangle$  somewhere. If the first line of the paragraph is indented, this will not be encoded. If the text is centered, this will not be encoded either.

#### Example

#### Lay, cam remoteration circunuertetur.tinoo ibnon zulto vorbanoolab zaraluaihnoqtoq assuil sos quinatan

Secunda caufa eft, quia quoduis graue corpus, aut per naturam, aut per vim motum, rectitudinem itineris naturaliter appetat, quod clarè cognoscere possumus, projeciendo lapides funda, & circunducentes brachium, nam funes tanto maius profettido la pides famila, ce en ela acercara especiesa y quanto velocius voluitur funda, & incitatur motus, quod ab appetitu naturali infito ei corpori per linea rectam progrediendi procedit. Vnde fit, vt pondus circunferentiæ ipsius rotæ, tanto facilius circunuoluatur, & ex seipso tanto longiori tempore moueatur, quanto longius distat à centro, cum eius iter tanto minus sit curuum. Hanc igitur ob caufam, rota, quanto maior erit, eiusq; pondus tanto magis vicinum circunferentiae, tanto magis durabit tum corporis aquei. Em.impellit lateraliter die. m corp impetus motus affumptus.

Terria caufa eft. quod funis dum circunuoluitur, vicinius aximathematico reuo-

#### *(some untranscribed text)*

**<p>**Secunda cau\$a e\$t, quia quoduis graue corpus, aut per naturam, aut per vim motum, rectitudinem itineris naturaliter appetat, quod clarè cogno\$cere po\$\$umus, proijciendo lapides funda, & circunducentes brachium, nam funes tanto maius pondus acquirunt, & manum tanto magis onerant, quanto velocius voluitur funda, & incitatur motus, quod ab appetitu naturali in\$ito ei corpori per lineã rectam progrediendi procedit. Vnde fit, vt pondus circunferentiæ ip\$ius rotæ, tanto facilius circunuoluatur, & ex \$eip\$o tanto longiori tempore moueatur, quanto longius di\$tat à centro, cum eius iter tanto minus \$it curuum. Hanc igitur ob cau\$am, rota, quanto maior erit, eiu\$\´q; pondus tanto magis vicinum circunferentiæ, tanto magis durabit impetus motus a\$\$umptus.**</p>** *(some untranscribed text)*

*−→* For à and ã see section 3.2.1. For \´q see section 3.2.2. See also the example in section B.1.

Exception: Headings (section 2.2.1) are marked by  $\langle h \rangle \langle h \rangle$  instead of  $\langle p \rangle \langle p \rangle$ . Block Quotations (section 2.2.3) are marked by  $\langle \sigma \rangle \langle \sigma \rangle$  instead of  $\langle \sigma \rangle \langle \sigma \rangle$ . The  $\langle \sigma \rangle$  and  $\langle p \rangle$  tags are not used in marginal notes (section 2.4.1) and footnotes (section 2.4.2).

#### **2.2.3 Block Quotations**

A block quotation is marked by  $\langle q \rangle$  and  $\langle q \rangle$ . Do not type repeating quotation symbols.

The  $<\!\!\mathrm{q}\!\!>$  and  $<\!\!\mathrm{/q}\!\!>$  replace the  $<\!\!\mathrm{p}\!\!>$  and  $<\!\!\mathrm{/p}\!\!>$  tags.

#### **EXAMPLE**

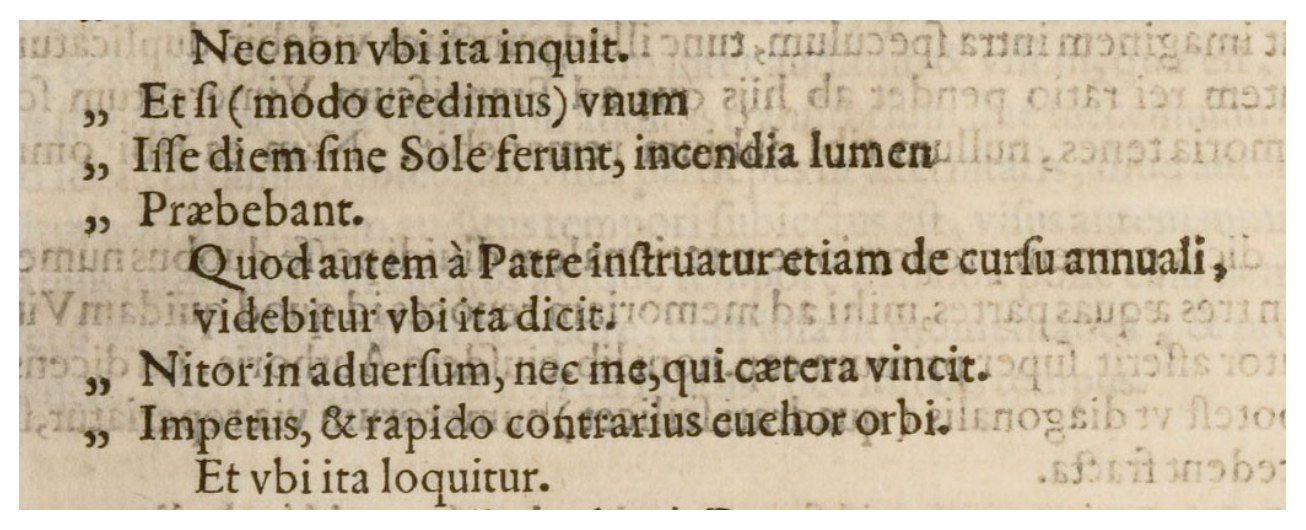

**<p>**Nec non vbi ita inquit.**</p> <q>**Et \$i (modo credimus) vnum I\$\$e diem \$ine Sole ferunt, incendia lumen Præbebant.**</q> <p>**Quod autem à Patre in\$truatur etiam de cur\$u annuali, videbitur vbi ita dicit.**</p> <q>**Nitor in aduer\$um, nec me, qui cætera vincit. Impetus, & rapido contrarius euehor orbi.**</q> <p>**Et vbi ita loquitur.**</p>**

PLEASE NOTE: For inline quotations within a paragraph, type the quotation marks exactly as they appear in the text.

#### **2.2.4 Footers**

If you can identify a paragraph as a footer, use  $\langle h \rangle$  and  $\langle h \rangle$  instead of  $\langle p \rangle$  and  $\langle p \rangle$ .

→ <h> and </h> is the tag for headings (section 2.2.1).

#### **EXAMPLE**

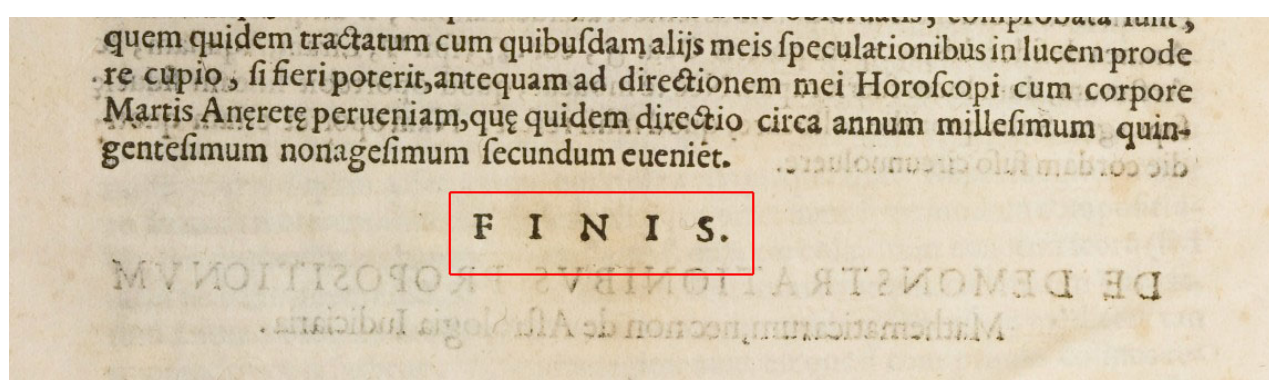

#### **<p>***(some text)*

quem quidem tractatum cum quibu\$dam alijs meis \$peculationibus in lucem prode re cupio, \$i fieri poterit, antequam ad directionem mei Horo\$copi cum corpore Martis An**{**ae**}**ret**{**ae**}** perueniam, qu**{**ae**}** quidem directio circa annum mille\$imum quingente\$imum nonage\$imum \$ecundum eueniet.**</p> <h>**FINIS.**</h>**

*−→* For {ae} see section 3.4.

#### **2.3 Columns and Tables**

#### **2.3.1 Columns**

Columns are marked by  $\langle \text{col}\rangle$  and  $\langle \text{col}\rangle$ . Assign a number to each column and write it in the  $\langle \text{col}\rangle$  tag.

Write the <col> and </col> tags in separate lines.

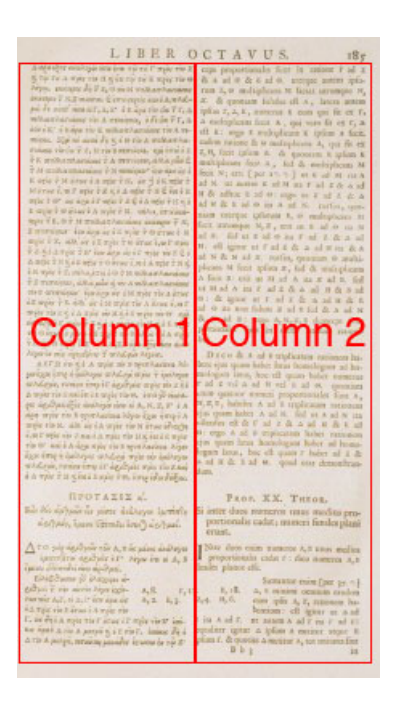

#### EXAMPLE 1: A REAL PAGE EXAMPLE 2: HOW TO TYPE COLUMNS

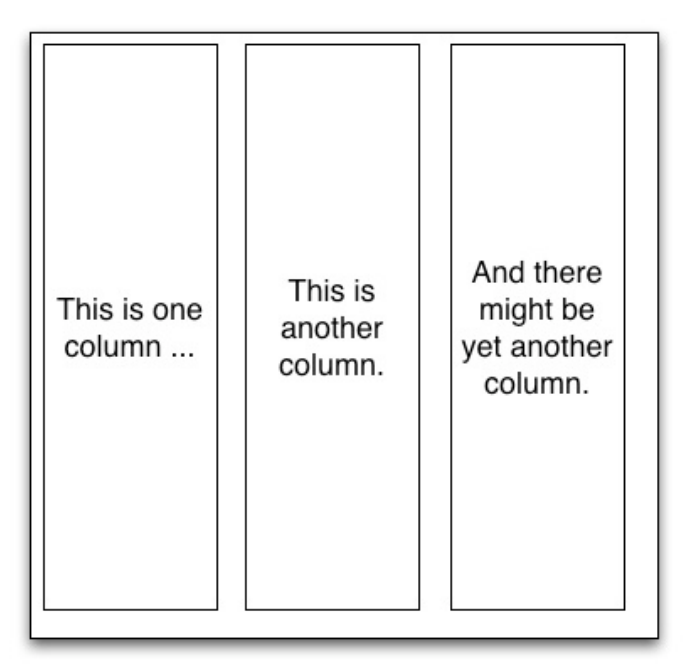

#### *(not transcribed)*

Note that the page number and the running head are not part of a column.

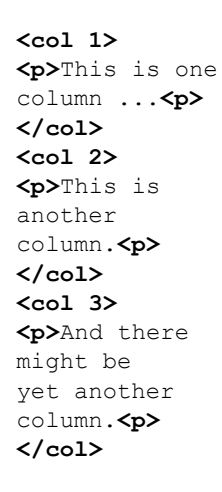

PLEASE NOTE: If there is no running text in the columns, they may be not be separate columns, but a table (section 2.3.2). If in doubt, check the example there.

#### 232 Tables

A table is marked by  $\langle$ tb> and  $\langle$ /tb>. Use # as field separators. Do not type horizontal or vertical lines.

Do not treat the table columns as separate columns (section 2.3.1), i.e. do not type a whole column before you go on to the next column. If the whole table is in italics (section 3.3.1), indicate this in the  $\lt$ tb> tag, i.e.  **it.** 

**EXAMPLE** 

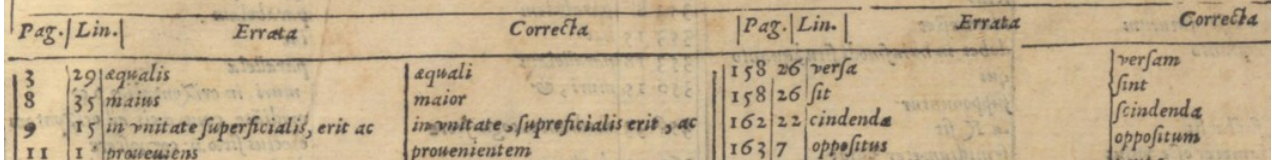

```
<tb it>Pag. # Lin. # Errata # Correcta
3 # 29 # æqualis # æquali
8 # 35 # maius # maior
9 # 15 # in vnitate $uperficialis, erit ac # in vnitate $upreficialis erit, ac
11 # 1 # proueuiens # prouenientem
(some text)\lt/tb>
<tb it>Pag. # Lin. # Errata # Correcta
158 # 26 # ver$a # ver$am
158 # 26 # $it # $int
162 # 22 # cindenda # $cindenda
163 # 7 # oppo$itus # oppo$itum
(some text) </tb>
```
If you are unsure whether some columns form a separate table or not, type it as one table:

```
<tb it>Pag. # Lin. # Errata # Correcta # Pag. # Lin. # Errata # Correcta
3 # 29 # æqualis # æquali # 158 # 26 # ver$a # ver$am
8 # 35 # maius # maior # 158 # 26 # $it # $int
(some untranscribed text)
```
 $\rightarrow$  For it see section 3.3.1

PLEASE NOTE: If the columns contain running text, they may not be a table, but separate columns (section 2.3.1). If in doubt, check the example there.

#### 2.4 Notes

PLEASE NOTE: Handwritten notes (section 2.6) are not transcribed.

#### **2.4.1 Marginal Notes**

A marginal note on the left is marked by  $\langle \text{mod} \rangle$   $\langle \text{mod} \rangle$ , and a marginal note on the right is marked by  $\langle \text{mag} \rangle$   $\langle \text{mag} \rangle$ . Type the marginal note in separate lines, starting after the line it is the closest to.

Do not mark paragraphs within a marginal note, i.e. do not use  $\langle p \rangle \langle p \rangle$ .

*−→* For anchored marginal notes see section 2.4.3.

#### Example 1: marginal notes on the left and on the right

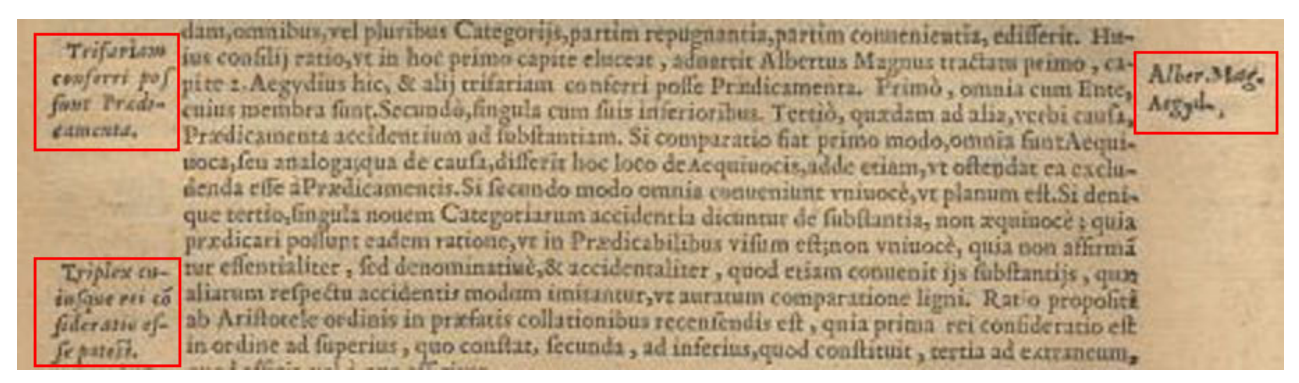

*(not transcribed)*

#### Example 2: transcribing a marginal note

Si ad aliquã rectã lineã \* comparet parallelogrãmu, deficiés forma *wapa Bandi, ap* quadrata, ipsum coparatu aequu est ei quod (cotinet) sub segmetis ponatur, appli recte linee, que ex ipfa cóparatione funt facta.

```
Si ad aliquã rectã lineã * compare\~t parallelogrãm\~u, defici\~es forma
<mgr>παραβληθῆ, _ap_
_ponatur, appli-_
_cetur_</mgr>
quadrata, ip$um cõparat\~u æqu\~u e$t ei quod (cõtine\~t) $ub $egm\~etis
rect{ae} line{ae}, qu{ae} ex ip$a cõparatione $unt facta.
```
#### **2.4.2 Footnotes**

Footnotes are marked by  $\langle fin \rangle$  and  $\langle fin \rangle$ . Type the footnote where it appears on the page. Insert the footnote symbol in the  $\langle fin \rangle$  tag. The corresponding footnote symbol in the main text is marked by  $\langle n \rangle$ . Insert the footnote symbol in the  $\langle n \rangle$  tag.

Ignore the superscript of the footnote symbol. Use  $\langle n \rangle$  in the main text only if you can identify the symbol as footnote symbol and if there is a corresponding  $\langle f \rangle \langle f \rangle$  tag somewhere. Do not mark paragraphs within a footnote, i.e. do not use  $\langle p \rangle \langle p \rangle$ . Do not type horizontal lines. If you cannot type a common footnote symbol directly as Unicode character, resolve it according to the table of common footnote symbols, e.g.  $\langle n \, (n2) \rangle$ .

Table: common footnote symbols

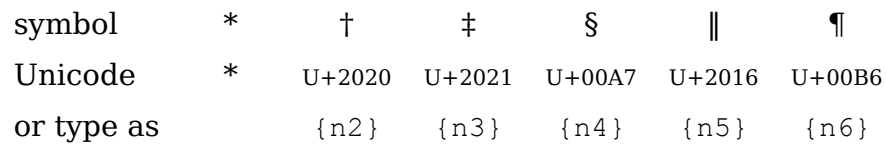

**EXAMPLE** 

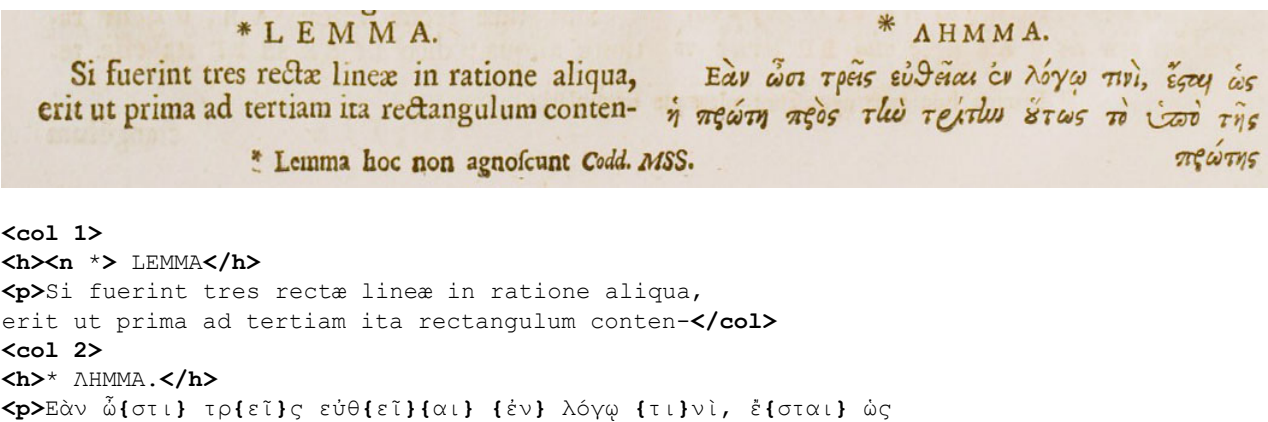

ἡ **{**πρ**}**ώ**{**τη**} {**πρ**}**ὸς τ**{**ὴν**}** τ**{**ρί**}{**την**} {**οὕ**}**τως **{**τὸ**} {**ὑπὸ**}** τῆς**</col>**

**<fn** \***>**Lemma hoc non agno\$cunt **\_**Codd. MSS.**\_</fn>**

*−→* For Greek ligatures see section 4.3.

PLEASE NOTE: If the footnote continues on the next page, close the first part with  $\langle f_{\text{f}} \rangle$ before you go on to the next page (contrary to paragraphs). Mark the second part on the next page with new  $\langle f \rangle \langle f \rangle$  tags. If you remember the footnote symbol, type it again in the  $\langle fin \rangle$  tag on the second page.

#### **2.4.3 Anchored Marginal Notes**

An anchored marginal note is marked by  $\langle \text{mod} \rangle$   $\langle \text{mod} \rangle$  or  $\langle \text{mod} \rangle$   $\langle \text{mod} \rangle$  according to its position, and typed in separate lines starting after the line it is the closest to (just like a normal marginal note). In addition, the anchor is treated like a footnote symbol, i.e. it is marked by  $\langle n \rangle$  in the main text and it is written inside the  $\langle mgl \rangle$  or  $\langle mgr \rangle$  tag.

**EXAMPLE** 

```
circumferentiam data recta A, aqualem effe. Cum enim fit, St E,
ad A, ita BD, ad FG; hocest, a ita tota diameter circuli BC, ad a 15.
totam diametrum circuli F H: Sit autem &t diameter ad diametrum, quinti.
ita circumferentia BC, ad circumferentiam FH, St Pappus demon-
```
**<p it>***(some text)*

circumferentiam data recta A, æqualem e\$\$e. Cùm enim \$it, vt E, ad A, ita B D, ad F G; hoc est, **<n** a**>** ita tota diameter circuli B C, ad **<mgr** a**>**15. **\_**quinti**\_**.**</mgr>** totam diametrum circuli F H: Sit autem vt diameter ad diametrum, ita circumferentia B C, ad circumferentiam F H, vt Pappus demon- *(some text)***</p>**

#### **2.5 Printed Images**

PLEASE NOTE: Treat handwritten figures in the same way as handwritten notes (section 2.6), i.e. simply mark them by  $\langle \text{hd} \rangle$ .

#### **2.5.1 Figures**

Where a figure occurs in the text, put a  $\langle f \rangle$  tag in a separate line. If you can identify a caption of the figure, mark it by  $\langle cap \rangle$   $\langle cap \rangle$ .

Type the caption in a separate line above or below the  $\langle f \rangle$  tag according to its position above or below the figure.

#### Example 1: a figure with a caption

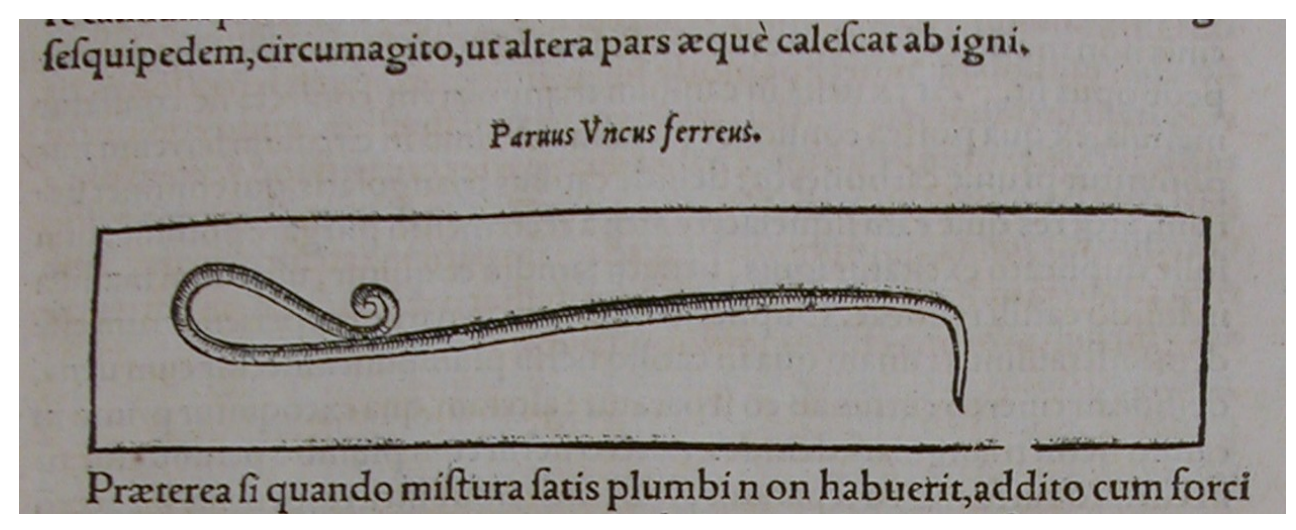

**<p>***(some text)* \$e\$quipedem, circumagito, ut altera pars æquè cale\$cat ab igni.**</p> <cap it>**Paruus Vncus ferreus.**</cap> <fig> <p>**Præterea \$i quando mi\$tura \$atis plumbi non habuerit, addito cum forci *(some text)***</p>**

EXAMPLE 2: FIGURES AT DIFFERENT POSITIONS

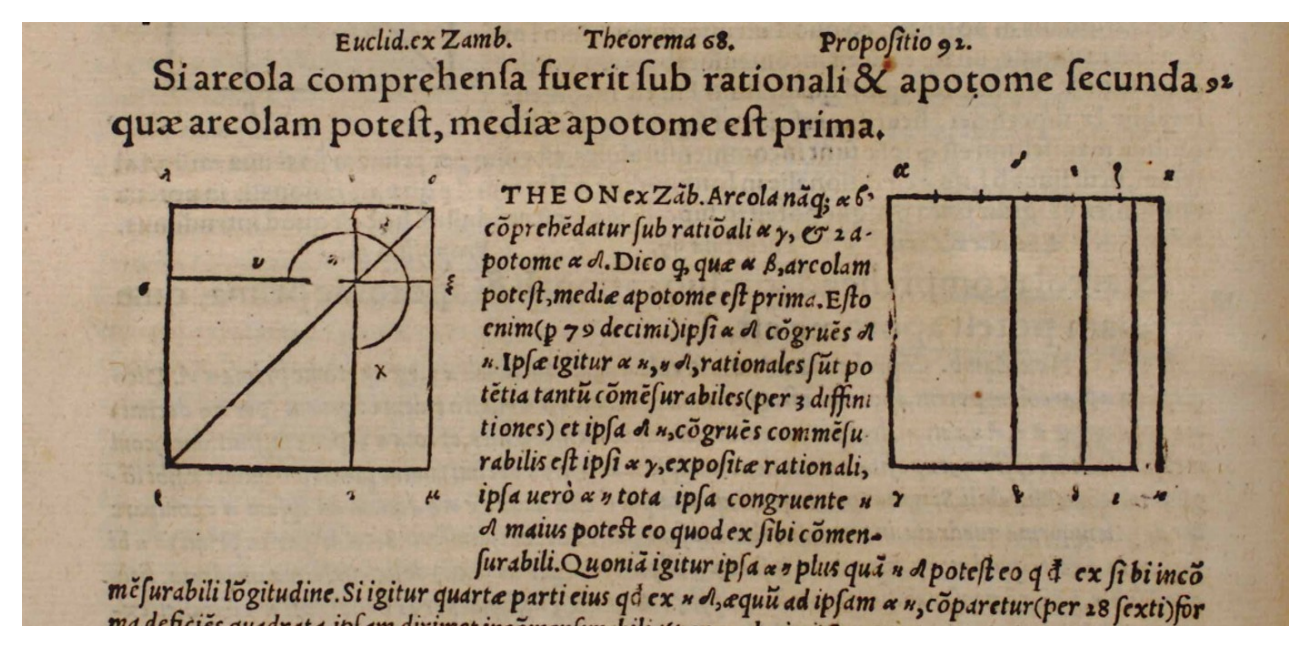

```
<h> Euclid. ex Zamb. Theorema 68. Propo$itio 92. <h>
<p>Si areola comprehen$a fuerit $ub rationali & apotome $ecunda
\langlemqr>92</mqr>
quæ areolam pote$t, mediæ apotome e$t prima.</p>
<fiq>
<p it> THEON ex Zãb. Areola nãq; α β,
<fig>
cõpreh\~edatur $ub ratiõali α γ, & 2 a-
potome \alpha \delta. Dico (quod) quæ \alpha \beta, arcolam
pote$t, mediæ apotome e$t prima. E$to
enim (p 79 decimi) ip$i α δ cõgru\~es δ
(some text)</p>
```
 $\rightarrow$  Within a  $\lt p$  it > paragraph, the denote single words in normal font (see also section 3.3.1).

#### 2.5.2 Drop Caps

Type a drop cap as an ordinary capital letter.

Do not use a  $\langle$ fig> tag (section 2.5.1) for ornamented drop caps.

#### EXAMPLE I: A SIMPLE DROP CAP

Erunt Ariftippu tempeftate maris ad incognita littora delatum, cum in arena vidiffet quasda figuras geometricas delineatas exultante letitia dixisse: Hxc

<p>FErunt Ari\$tipp\~u tempe\$tate maris ad incognita littora delatum, cum in arena vidi\$\$et qua\$dã figuras geometricas delineatas exultant\~e l{ae}titia dixi\$\$e: Hæc (some text) $\lt/p$ 

Example 2: an ornamented drop cap

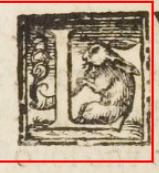

V MEN Lunx etiam si sit lumen reflexum Solis ab ipsa Luna, ab ea tamen non ita reflectitur, vt à superficie polita speculi, cu eius luminis tanta qua titatem super ipsum corpus lunare videamus, & eo modo terminata quo conspicimus. per se lumen, causa oculi est effectum, per accidens autem puta quod vis. Terra deinde nunquam lunari lumine(quauis folaris reflexio existat)  $11...1$ 

**<p>**LV**<sc>**MEN**</sc>** Lunæ etiam \$i \$it lumen reflexum Solis ab ip\$a Luna, ab ea tamen non ita reflectitur, vt à \$uperficie polita \$peculi, c\~u eius luminis tantã quã titatem \$uper ip\$um corpus lunare videamus, & eo modo terminatã quo con\$picimus. per \$e lumen, cau\$a oculi e\$t effectum, per accidens autem puta quod vis. Terra deinde nunquam lunari lumine (quãuis \$olaris reflexio exi\$tat) *(some text)***</p>**

*−→* <sc> marks small caps, see section 3.3.3. See also the example in section B.1.

#### **2.6 Handwritten Notes**

Handwritten notes are marked by <hd>. Do not type the note itself.

Type the <hd> in a separate line, after the line of the main text it is the closest to.

EXAMPLE 1: A HANDWRITTEN NOTE

h. fupponendo igitur in puncto.g. pondus, aut virtutem mouentem unius libræ, & in h duarum librarum, ablq, dubio hae duae uirtutes in huiufmodi diftantijs à centro n. quarum inorarum, abiq; quoto nae quae un tures in nutumo di quantity a centro<br>equales inuice erut, ob rationes prioribus capitibus iam allatas, & ftatera orizontalis  $\frac{1}{2}$ manebit. Vnde clarum erit, q quanis etiam exigua virtus adiuncta ipfi. g. mouebit set first ftateram extra orizontalem fitum. Nunc fi puncto.i.ex aquo medio inter.g. et. K.

h. \$upponendo igitur in puncto. g. pondus, aut virtutem mouentem unius libræ, & in h. duarum librarum, ab\$q; dubio hæ duæ uirtutes in huiu\$modi di\$tantijs à centro **{**ae**}**quales inuic\~e er\~ut, ob rationes prioribus capitibus iam allatas, & \$tatera orizontalis **<hd>**

manebit. Vnde clarum erit, **{**quod**}** quæuis etiam exigua virtus adiuncta ip\$i. g. mouebit \$tateram extra orizontalem \$itum. Nunc \$i puncto. i. ex æquo medio inter. g. et. K.

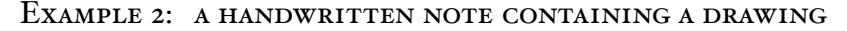

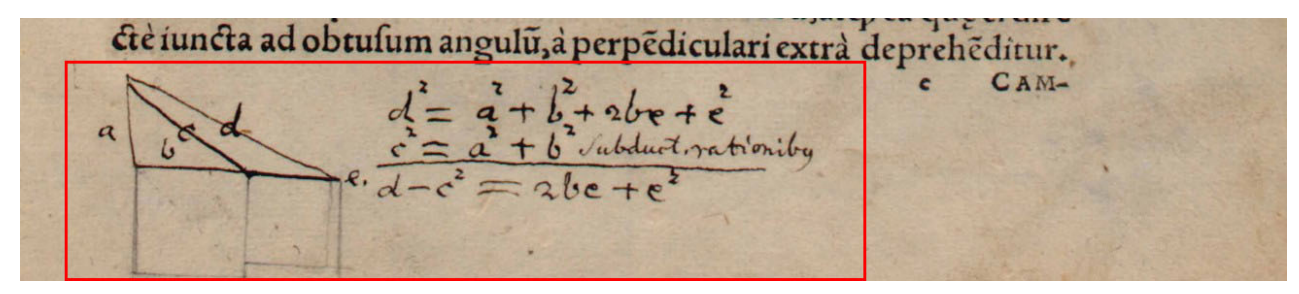

**<p>***(some text)*

ctè iuncta ad obtu\$um angul\~u, à perp\~ediculari extrà depreh\~editur.**</p> <hd>**

*−→* Example 2 contains a signature and a catchword (section 2.1.2), which are ignored.

#### **2.7 Unreadable Text**

#### **2.7.1 Characters You are Unsure About**

If you are not sure about a character, type  $\langle \cdot \rangle$  after it. If you are unsure about a whole paragraph, type <?> directly after the  $\langle p \rangle$  tag, i.e.  $\langle p \rangle \langle \rangle$ . A completely unreadable character is typed as  $\mathcal{C}$ . If it is unclear how many characters are unreadable, use  $\langle q_{\rm ap} \rangle$ instead of @.

Use one @ for each unreadable character, e.g. unr@@dable. If in doubt, use <gap>, e.g. unr<gap>dable. If you are unsure about a group of characters, for example a whole word, do not type <?> repeatedly for every character, e.g. type word<?> rather than w<?>o<?>r<?>d<?>.

EXAMPLE I: A STAIN

# d & f ad quadratum f, ergo difiunctim erit quadratum ad quadratum f, ergo b ad e ficut d ad f, item per xquam pro-

d & f ad quadratum f, ergo di\$iunctim erit quadratum **@** ad quadratum f, ergo b ad e \$icut d ad f, item per æquam pro-

#### Example 2: a paper crease

fessore: cui acceptum feras quicquid hic aut ad Greeum exemplar, aut alio. qui docte restitutum uideris. Adiecimus Phaenomena, Specularia, Pro-

fe\$\$ore: cui acceptum feras quicquid hîc aut ad Gr**{**ae**}**cum exem**<?>**plar, aut alioqui doctè re\$titutum uideris. Adiecimus Phænomena, S**@**ecularia, Protheoriam Marini, & Data, argumentorum \$imilitudine ind**<?>**ucti. Quum**{**\´que**}**

*−→* For unknown rather than unreadable characters please refer to section 2.7.2.

#### **2.7.2 Unknown Characters**

If there is an unknown character in the text, add it to the list of unknown characters. From then on, type its number whenever it occurs in the text.

Before you create a number for an unknown character, first check whether

(1) it is a known ligature (Latin: section 3.4, Greek: section 4.3),

- (2) it is a common footnote symbol (section 2.4.2)
- (3) it is a common mathematical symbol (section 5.1),
- (4) it is in the list of characters to be typed directly (section 3.2.1),
- (5) there is a standard for typing it (section 3.2.2), or
- (6) it is already on the list of unknown characters.

If the character is indeed unknown: Assign the number <001> to the first unknown character, <002> to the second unknown character, and so on. Do not assign the same number twice. Use this number to type the unknown character. Always use the same number if the same unknown character occurs again.

PLEASE NOTE: Make sure that for a given text there is a single list containing all unknown characters, and that everyone uses this list. When the text is sent back to us, we will need a copy of this list. (See also section 1.)

*−→* For unreadable rather than unknown characters please refer to section 2.7.1.

#### **3 Latin Alphabet**

#### **3.1 General**

#### **3.1.1 Punctuation**

Type a space after the punctuation marks . , : ; ! ? Type a space before the opening brackets ( [ and after the closing brackets ) ]

Ignore superfluous and missing spaces before and after punctuation marks and brackets.

#### EXAMPLE 1: NORMAL PUNCTUATION MARKS

Exempli gratia, fumemus quadratum. 3. fcilicet 9. quod in fummam cum quadrato.4.colligemus, nempè. 16.eritq; quadratum.25.& ita quadratum. 6. hoc eft. 36.collectum cum quadrato.8. nempè.64. efficiet quadratum. 100. ita etiam quadratum. 9. hoc eft. 81. coniunctum quadrato. 12. nempè. 144. producet quadra-

**<p>**Exempli gratia, \$umemus quadratum. 3. \$cilicet 9. quod in \$ummam cum quadrato. 4. colligemus, nempè. 16. erit\'q; quadratum. 25. & ita quadratum. 6. hoc e\$t. 36. collectum cum quadrato. 8. nempè. 64. efficiet quadratum. 100. ita etiam quadratum. 9. hoc e\$t. 81. coniunctum quadrato. 12. nempè. 144. producet quadra- *(some text)***</p>**

#### Example 2: unusual punctuation marks

feindendus pannus uel tela : num id fine cultro uel forfice faciet? num confuet ullam ueftem fine acu? ne populus quidem transmarinus pennarum contextu corporis tegumentum faciet fine ijsdem inftrumentis, nec pels

\$cindendus pannus uel tela: num id \$ine cultro uel forfice faciet? num con- \$uet ullam ue\$tem \$ine acu? ne populus quidem tran\$marinus pennarum contextu corporis tegumentum faciet \$ine **{**ij**}**\$dem in\$trumentis, nec pel-

#### **3.1.2 Hyphens**

If the line ends with a hyphen, type it.

Hyphens at the end of a line can have different shapes. Always type a normal hyphen - regardless of its actual shape in the text. Do not insert a space at the end of the line.

# Oportet autem arcum in maiore circulo datum non ef-

Oportet autem arcum in maiore circulo datum non e\$-

#### Example 2: slanted hyphen

acqualia. 4 Et fiab inxqualibus xqualia demas, quae relinquun-

æqualia. 4 Et \$i ab inæqualibus æqualia demas, quæ relinquun-

#### Example 3: slanted double hyphen

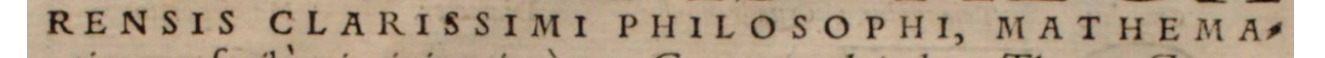

RENSIS CLARISSIMI PHILOSOPHI, MATHEMA-

#### **3.2 Characters**

#### **3.2.1 Characters to be Typed Directly**

If a character with diacritics can be easily typed and encoded as Unicode character, type it directly.

#### List: characters that can be typed directly

Characters with acute accent

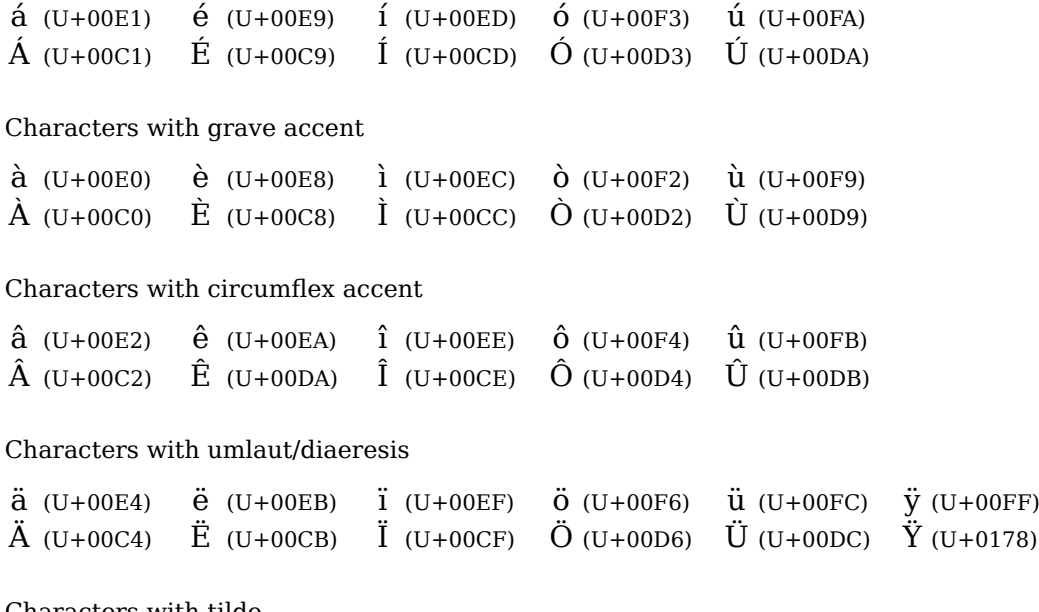

Characters with tilde

 $\tilde{a}$  (U+00E3)  $\tilde{0}$  (U+00F5)  $\tilde{n}$  (U+00F1)

 $\tilde{A}$  (U+00C3)  $\tilde{O}$  (U+00D5)  $\tilde{N}$  (U+00D1)

Characters with cedilla

ç (U+00C7) Ç (U+00E7)

Common ligatures

æ (U+00C6) œ (U+0153) Æ (U+00E6) Œ (U+0152)

EXCEPTION: Type the character f (i.e. long s) as  $\hat{s}$ .

#### **3.2.2 Other diacritics**

If a character cannot be typed directly but is a combination of a known character and some known diacritic, type  $\setminus$ , then the diacritic, then the character.

Use this method only if the character is not in the list in section 3.2.1.

TABLE: HOW TO TYPE DIACRITICS

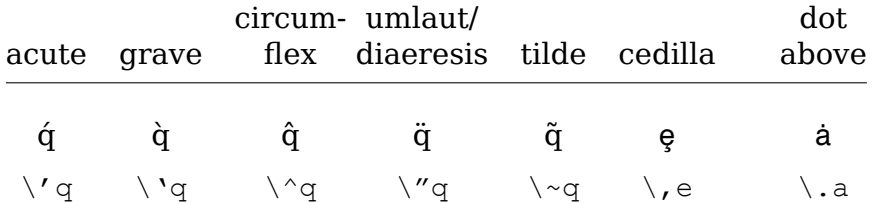

#### Example

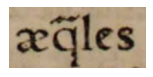

æ\~qles

PLEASE NOTE:  $e$  (e with ogonek) and  $\dot{q}$  (q with ring) are treated as ligatures, see section 3.4.

#### **3.3 Type Styles**

#### **3.3.1 Italics**

Use underscores  $\overline{\phantom{a}}$   $\overline{\phantom{a}}$  to mark the beginning and end of words or whole lines in italics. Encode only up to a few lines of text in this way. A whole paragraph in italics is marked by it in the  $\langle p \rangle$  tag, i.e.  $\langle p \rangle$  it  $>$ .

This applies not only to paragraphs (section 2.2.2), but also to tables (section 2.3.2), i.e.  $\langle$  tb it>, and pages (section 2.1.1), i.e. <pb it>. If you use it, do not mark the lines with additional \_ \_ to indicate the italics. However, within a  $\langle p \rangle$  it > paragraph you can use  $\angle$  to mark single words in normal font (see THEON in example 2 in section 2.5.1).

#### Example

CAMPANI annotatio. Habito minimo, fi cura eft

C**<sc>**AMPANI**</sc> \_**annotatio**\_**. Habito minimo, \$i cura e\$t

#### **3.3.2 Bold Face**

Use  **</bf> to mark bold face.** 

Example

This is a **bold** statement.

This is a <bf>bold</bf> statement.

#### **3.3.3 Small Caps**

If you can identify capital letters as small caps, use  $\langle \sec \rangle$   $\langle \csc \rangle$ .

If the font size of the small caps differs from the rest of the paragraph, ignore this.

Example

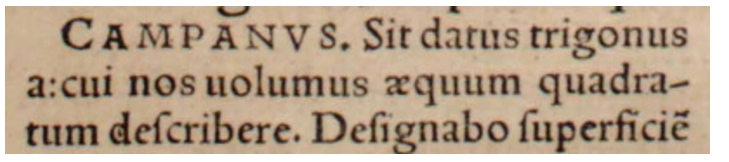

**<p>**C**<sc>**AMPANVS**</sc>**. Sit datus trigonus a: cui nos uolumus æquum quadratum de\$cribere. De\$ignabo \$uperfici\~e *(some text)***</p>**

#### **3.3.4 Subscript and Superscript**

Use  $\langle$  > and  $\langle$  > for subscript. Use  $\langle \rangle$  and  $\langle \rangle$  for superscript.

Example

 $a_1$  and  $x^2$ 

a< >1</ > and x<^>2</^>>

PLEASE NOTE: Numbers or other symbols in superscript may indicate a footnote (section 2.4.2). Check whether there is a corresponding footnote somewhere.

#### 3.4 Latin Ligatures

Resolve easy ligatures silently. Resolve difficult ligatures, too, but type { and } around them.

 $\rightarrow$  Do not resolve æ and œ (see section 3.2.1).

#### LIST I: EASY LIGATURES

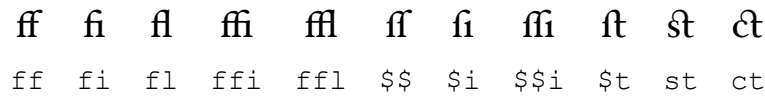

#### LIST 2: DIFFICULT LETTER LIGATURES

*ij*  $\{\dot{\perp}\dot{\perp}\}$ 

#### LIST 3: DIFFICULT COMPLEX LIGATURES

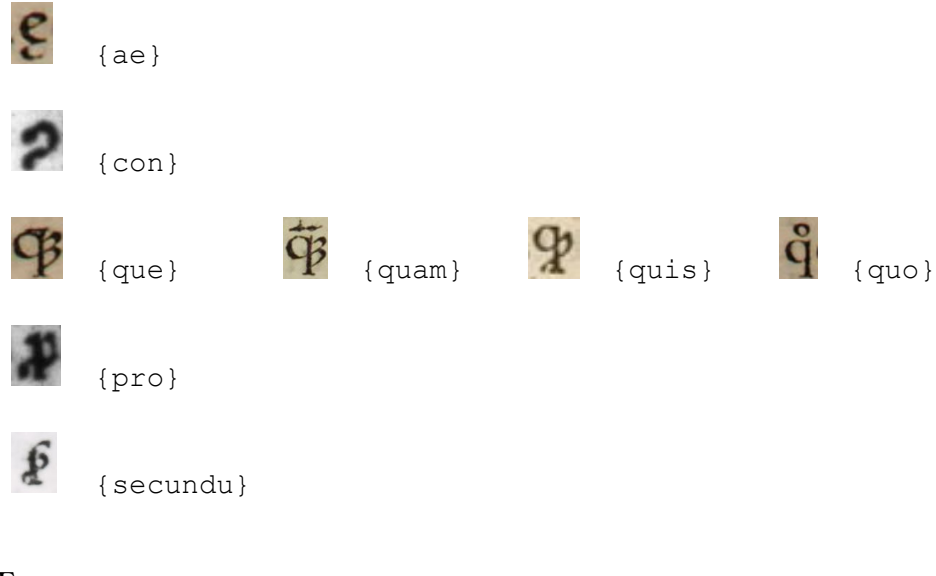

#### EXAMPLE I: WORDS CONTAINING EASY LIGATURES

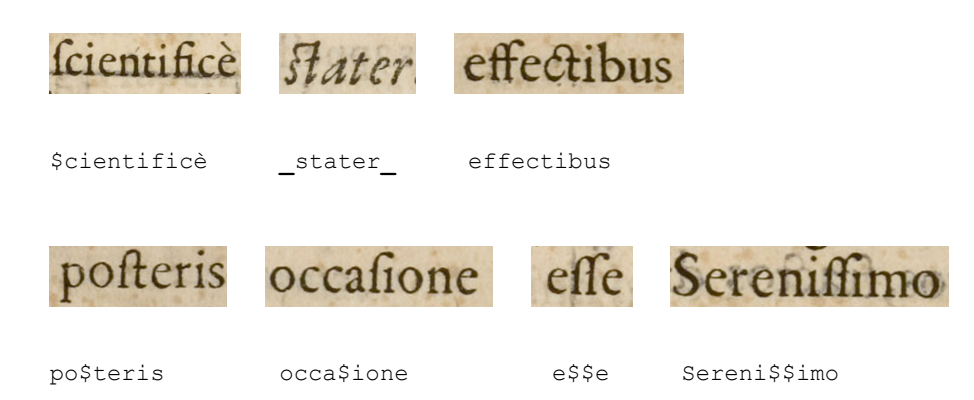

Example 2: words containing difficult ligatures

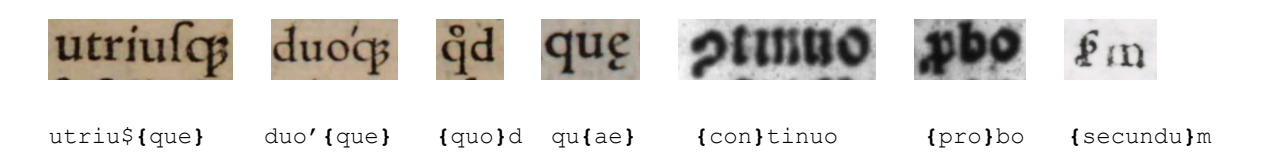

# **4 Greek Alphabet**

#### **4.1 Characters**

Type Greek characters directly as Unicode characters.

Type characters with diacritics as precomposed characters from the Unicode Greek Extended block, i.e.  $\alpha$  as the Unicode character U+1F00, etc.

#### **4.2 Punctuation**

The rules for Latin punctuation apply. In addition, type the mid-dot  $\cdot$  directly.

*−→* For the Latin punctuation see section 3.1.1.

The mid-dot  $\cdot$  (Greek ano teleia) has the Unicode number U+0387.

#### **4.3 Greek Ligatures**

Resolve letter variations silently. Resolve all ligatures and type { and } around them. If a ligature contains some diacritics, type them.

The acute accent above  $\iota$ , e.g. in { $\tau$  (}, may be vertical; however, type it as acute accent. In some ligatures the accent is not above the correct character; type the accent above the vowel  $(α, ε, η, ι, ο, υ, ω)$ , e.g. {μέν}. In two-letter ligatures of two vowels, type the accent above the second letter, e.g. {οὕ}. In some ligatures the accent is not clearly visible; if the resolved version in the list contains an accent, type it. In Greek texts, the circumflex has two shapes (circumflex  $\land$  and tilde  $\land$ ); always type it as normal circumflex. Type the end-sigma  $\varsigma$  directly, i.e. it is not a letter variation.

LIST I: LETTER VARIATIONS

- ϐ ϖ
- β π

List 2: two-letter ligatures

 $\alpha$   $\alpha$  {  $\alpha$  }  $\alpha$  {  $\alpha$  }  $\alpha$  {  $\alpha$  } {  $\alpha$  } {

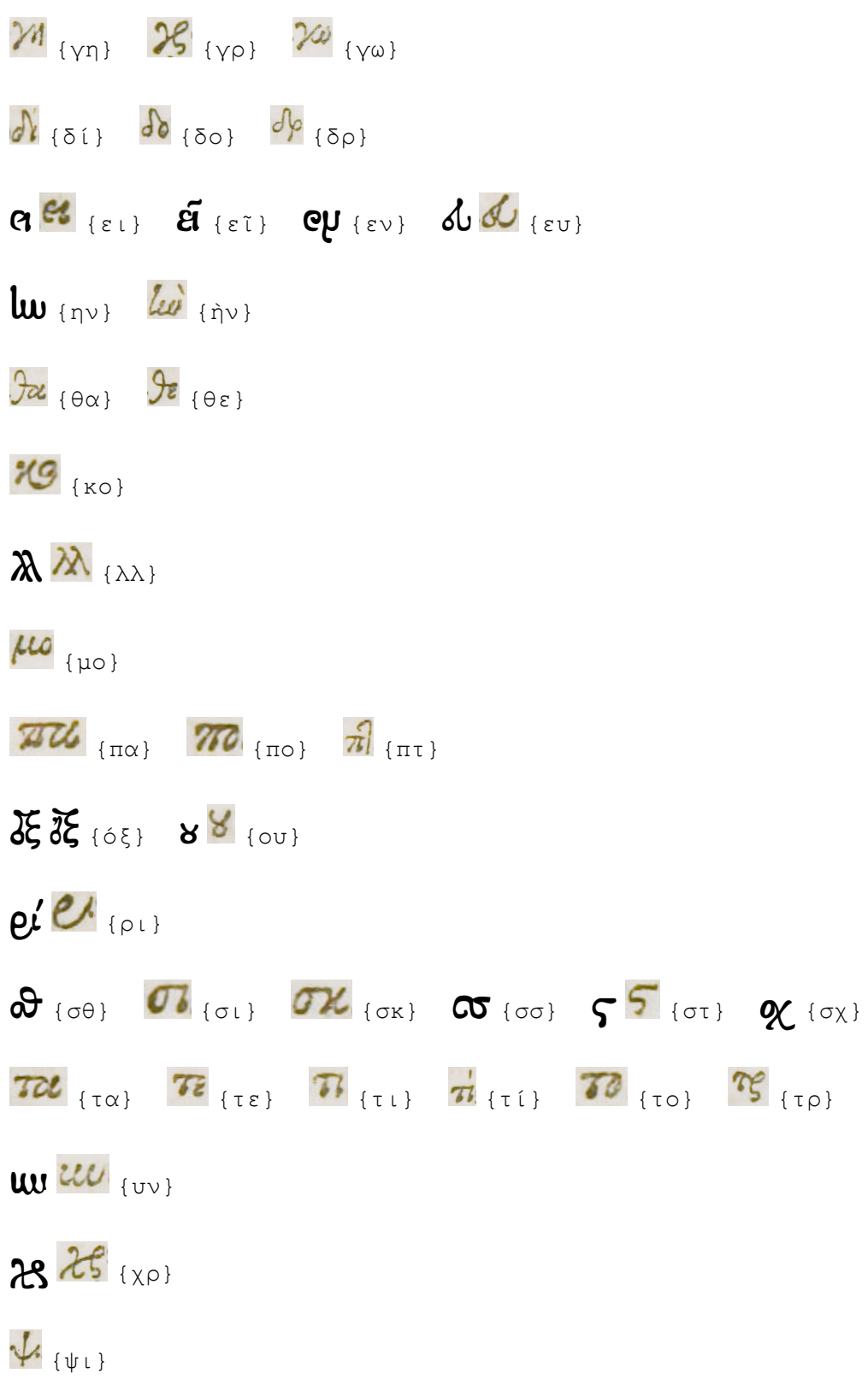

PLEASE NOTE: Some two-letter ligatures have different shapes within a word and as a separate word, e.g. {εν} as a two-letter ligature (table 2) and {ἐν} as a word ligature (table 4).

# LIST 3: LIGATURES OF THREE OR MORE LETTERS

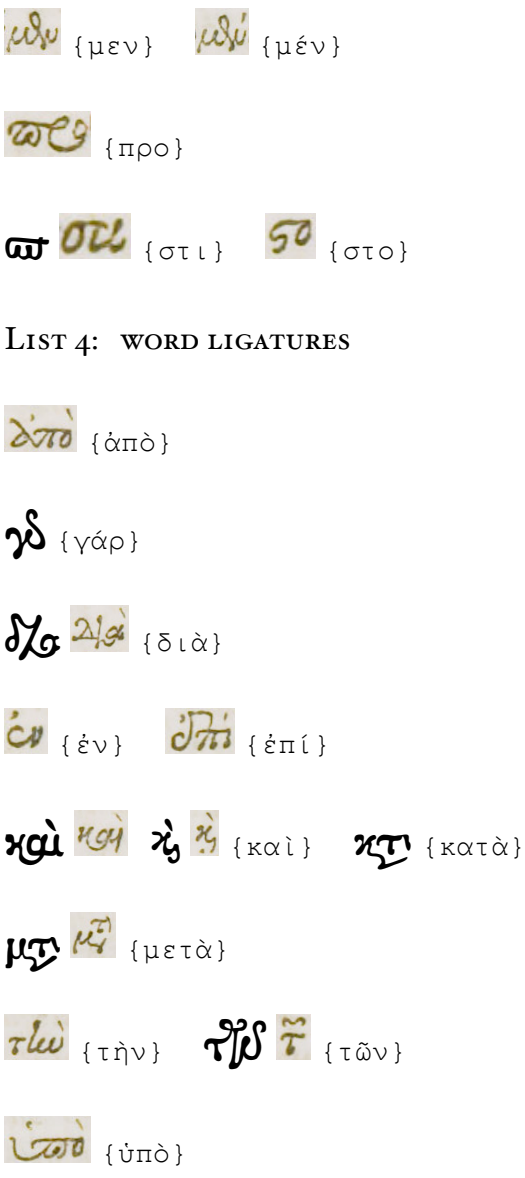

**EXAMPLE** 

Πάππε τε Αλεξανδρέως Σιωαγωγής EGSOMOV. Περιέχει δε λήμματα τε αναλυομλύε τόπου. Ο καλέμλνος αναλυόμλνος, Ερμόδωρε τέκνον, κατά σύλληψω idia τις έσω ύλη παρεσκουασμύη, μή τιω τ κοινών σοιχείων πόνηση, τους βελομένοις

**<h>**Πάππ**{**ου**}** τ**{**οῦ**}** Αλεξαν**{**δρ**}**έως Σ**{**υν**}**α**{**γω**}{**γῆ**}**ς ἓβ**{**δο**}{**μο**}**ν.**</h> <p>**Πε**{**ρι**}**έχ**{**ει**}** δὲ λήμμα**{**τα**}** τ**{**οῦ**}** ἀναλυο**{**μέν**}{**ου**} {**τό**}{**πο**}**υ.**</p> <p>**Ο καλ**{**ού**}{**μεν**}**ος ἀναλυό**{**μεν**}**ος, Ερμόδωρε **{**τέ**}**κνον, κα**{**τὰ**}** σύ**{**λλ**}**η**{**ψι**}**ν ἰ**{**δί**}**α **{**τί**}**ς ἐ**{**στι**}**ν ὓλη **{**πα**}**ρε**{**σκ**}{**ευ**}**ασ**{**μέν**}**η, **{**μετὰ**}** τ**{**ὴν**} {**τῶν**} {**κο**}**ινῶν **{**στο**}**ιχ**{**εί**}**ων **{**πο**}**ίη**{**σι**}**ν, **{**το**}**ῖς β**{**ου**}**λομένοις *(some text)***</p>**

#### **5 Mathematics**

#### **5.1 Mathematical Symbols**

If you cannot type a mathematical symbol directly as Unicode character, resolve it and type { and } around it.

Resolve common mathematical symbols according to the following table. Do not type { and } around  $'$   $''$  R.

Table: common mathematical symbols

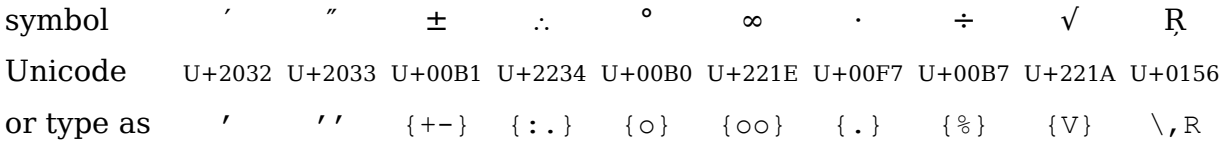

PLEASE NOTE: Type the Greek punctuation mark  $\cdot$  directly as Unicode character U+0387 (see section 4.2).

### **5.2 Fractions**

Type fractions in one line. Use { / } to mark beginning, fraction line and ending.

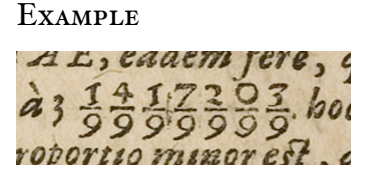

à 3 {1417203/9999999}.

If you are unsure whether this is one fraction  $\frac{1417203}{9999999}$  or not, type it as separate fractions:

à 3 {1/9} {4/9} {1/9} {7/9} {2/9} {0/9} {3/9}.

# **A List of All Tags**

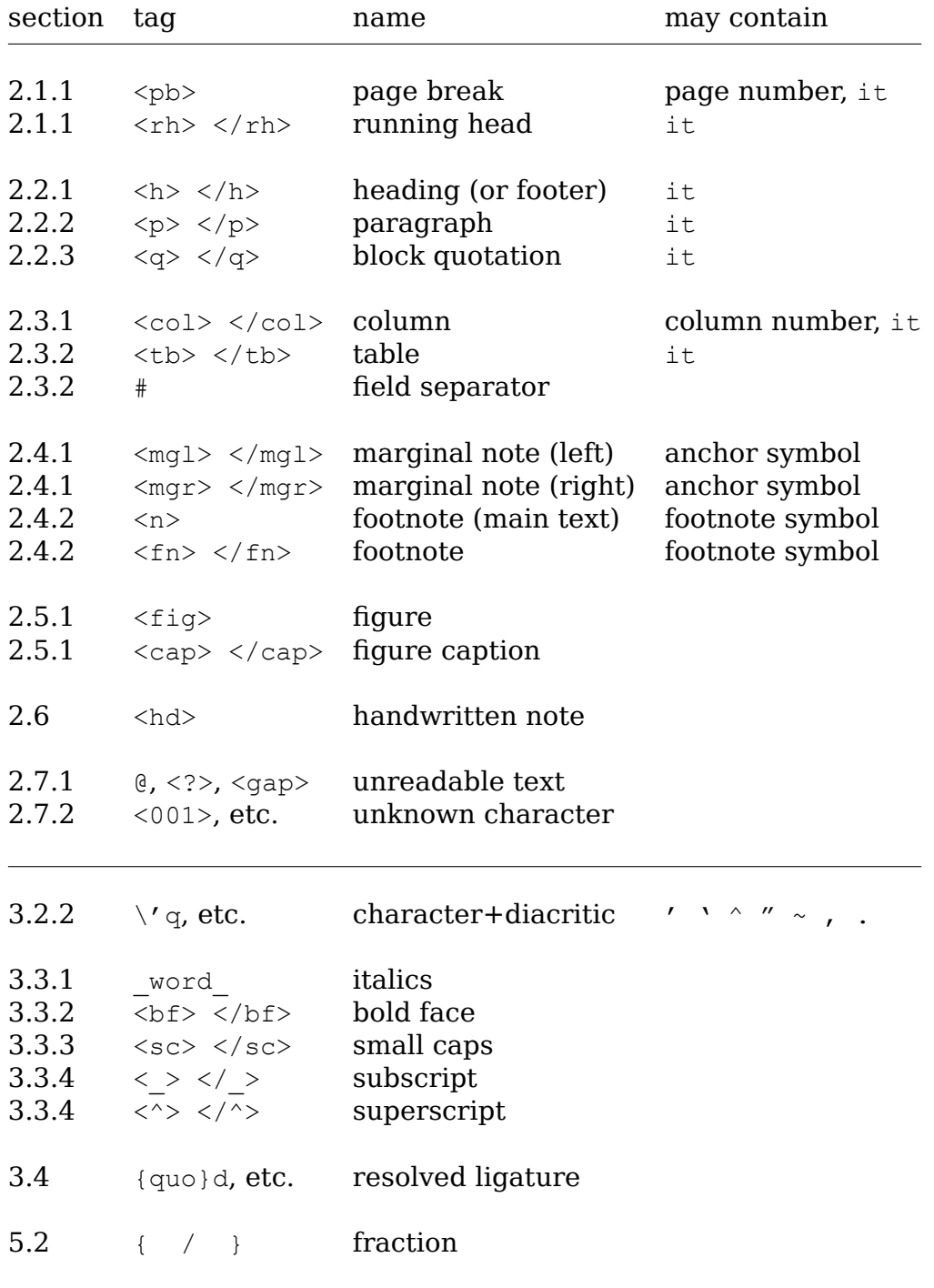

# **B** Examples

### **B.1 Latin Example**

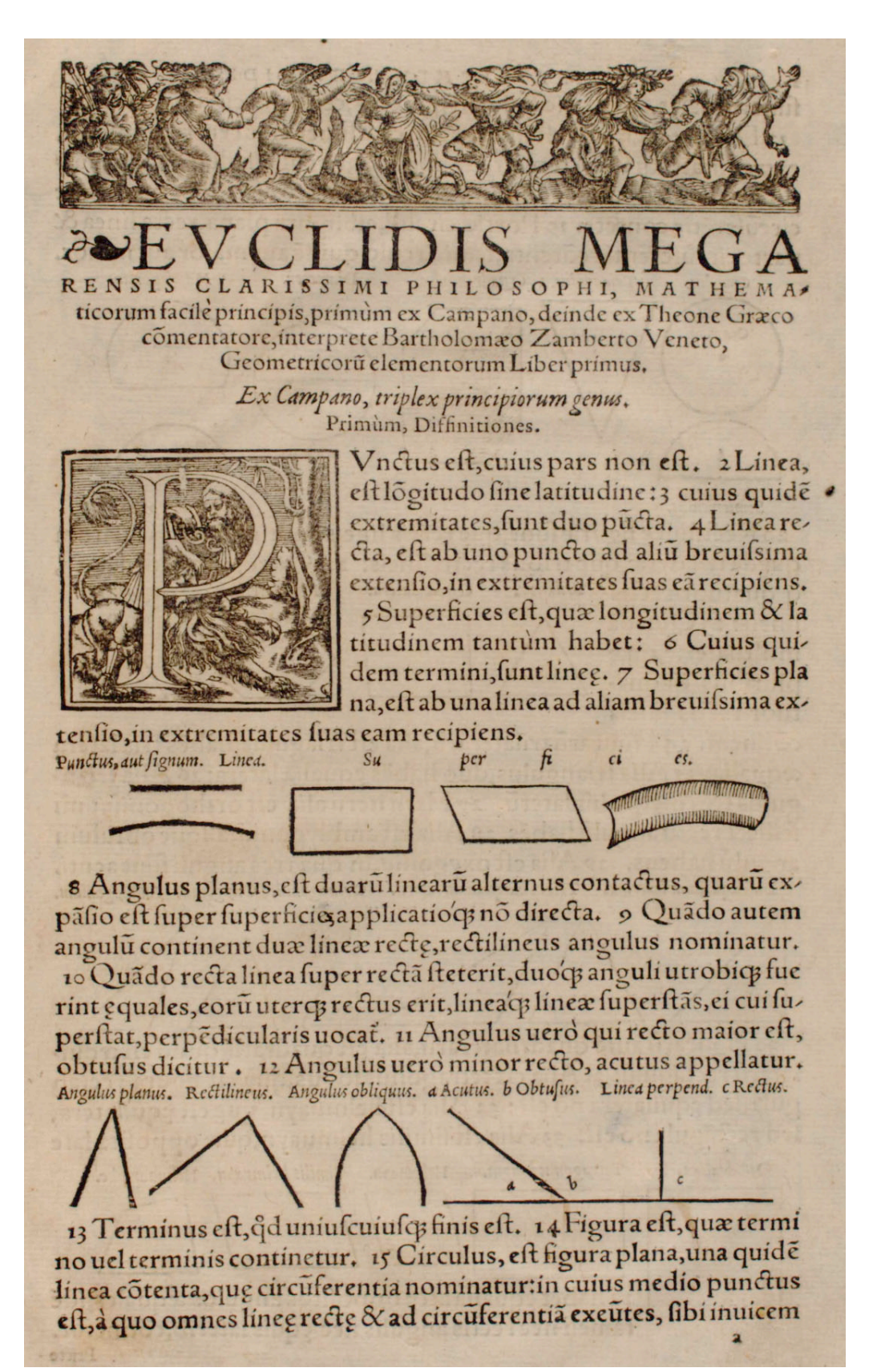

```
<pb>
<fig>
<fig>
<h>EVCLIDIS MEGA
RENSIS CLARISSIMI PHILOSOPHI, MATHEMA-
ticorum facilè principis, primùm ex Campano, deinde ex Theone Græco
cõmentatore, interprete Bartholomæo Zamberto Veneto,
Geometricorũ elementorum Liber primus.</h>
<h> Ex Campano, triplex principiorum genus. </h>
<h>Primùm, Diffinitiones.</h>
<p>PVnctus e$t, cuius pars non e$t. 2 Linea,
e$t lõgitudo $ine latitudine: 3 cuius quidẽ
extremitates, $unt duo p\~ucta. 4 Linea re-
cta, e$t ab uno puncto ad ali\~u breui$sima
exten$io, in extremitates $uas eã recipiens.</p>
<p>5 Superficies e$t, quæ longitudinem & la
titudinem tantùm habet: 6 Cuius qui-
dem termini, $unt line{ae}. 7 Superficies pla
na, e$t ab una linea ad aliam breui$sima ex-
tenȘio, in extremitates Șuas eam recipiens.</p>
<cap> Punctus, aut $ignum. Linea. </cap>
<fiq>
<cap> Su per fi ci es. </cap>
<fig><fig><fig>
<p>8 Angulus planus, e$t duar\~u linear\~u alternus contactus, quar\~u ex-
pã$io e$t $uper $uperficies, <?> applicatio (que) nõ directa. 9 Quãdo autem
angul\~u continent duæ lineæ rect{ae}, rectilineus angulus nominatur.</p>
<p>10 Quãdo recta linea $uper rectã $teterit, duo (que) anguli utrobi(que) fue
rint (ae)quales, eor\~u uter{que} rectus erit, linea (que) lineæ $uper$tãs, ei cui $u-
per$tat, perp\~edicularis uoca\~t. 11 Angulus uerò qui recto maior e$t,
obtușus dicitur. 12 Angulus uerò minor recto, acutus appellatur.</p>
<cap> Angulus planus. </cap>
<fiq><cap> Rectilineus. </cap>
<fiq>
<cap> Angulus obliquus. </cap>
<fig>
<cap>_a Acutus. b Obtu$us. Linea perpend. c Rectus </cap>
<fig>
<p>13 Terminus e$t, {quo}d uniu$cuiu${que} finis e$t. 14 Figura e$t, quæ termi
no uel terminis continetur. 15 Circulus, e$t figura plana, una quid\~e
linea cõtenta, qu{ae} circ\~uferentia nominatur: in cuius medio punctus
e$t, à quo omnes line{ae} rect{ae} & ad circ\~uferentiã exe\~utes, $ibi inuicem
```
PLEASE NOTE: The typesetter used the page number of the next page as catchword, i.e. it is not the page number of this page. The closing  $\langle p \rangle$  of the last paragraph is on the next page.

#### $(1)$ ETKAE E  $\sum$ TO X  $\blacksquare$  $\Omega$  $\mathbf{I}$ BIBAION  $\Pi$ PQTON<sup>\*</sup>.  $\begin{array}{ccc} \begin{array}{ccc} \end{array} \end{array}$ E MEN E LE TO  $R$ M LIBER PRIMUS.

#### OPOL

a'. HMEION '671,  $\hat{s}$  *uέess*  $s$ / $\hat{t}$ , **I. UNCTUM** eft, cujus pars nulla eft.  $\beta$ .  $\Gamma$ expution de, punxos à- $\n *n*  $\lambda$  *arés.*\n$ 

y'. Γεαμμής δε περαπα, σημεία.  $\Lambda'$ . Εύθεια γραμμή 651, ήτις έξιος τοις

EQ EQUITIS OTALESIOIS XEITAL.

 $ε$ . Επιφάνεια δε '63ιν, ο μήκος & πλάτος  $\mu$ ovov  $\gamma$  $\epsilon$ .

T'. Empareias de περαπα, γραμμα.

C. Eximados 'Gripaveia 'Giv, n'os iglos rays ip eaurns evelays reitay.

n. Extraedos de voria 'bir n co 'burteda δύο γραμμών απομθρων αλλήλων, ή μή έπ ευ-JEias κειμψων, τρός άλληλας τ γραμμών κλίσις.

I. OTAV de aj TECLÉYSOU This review γαμμα εύθειας ώσιν, εύθυραμμος καλείται ή  $260$ 

ι'. Οπαν δε εύθεια έπ' εύθειαν ςαθείσα πας éperns varias lous arrivaus moin, op in '671 έχατέρα τ' Ίσων γωνιών· \* ή εφεσηκίζα εύθεια χάθετος καλέται έρ λώ έρέσηκεν.

1a' Aubreia voria 'bir, in meilor op- $\Im$ ns.

16. Ogeia de, n'endatavi op Ins. 17. Oess'bily, o Tivos'bi Treexs.

#### DEFINITIONES.

2. Linea autem eft longitudo non lata.

3. Lineæ vero extrema funt puncta. 4. Recta quidem linea eft, quæ ex æquo fua interjacet puncta.

5. Superficies autem eft, quod longitudinem & latitudinem tantum habet.

6. Superficiei vero extrema funt linex.

7. Plana quidem fuperficies eft, quæ ex æquo fuas lineas rectas interjacet.

8. Planus vero angulus eft duarum linearum, in plano fefe tangentium, & non in directum jacentium, mutua inclinatio.

9. Quando autem linex angulum comprehendentes rectae fuerint, angulus ipfe appellatur rectilineus.

10. Cum vero recta linea fuper rectam lineam infiftens angulos deinceps inter fe æquales fecerit, rectus eft uterque æqualium angulorum : & quæ infiftit recta linea, perpendicularis vocatur ad eam fuper quam infiftit.

II. Obtufus angulus eft, qui major eft recto.

12. Acutus autem, qui eft recto minor. 13. Terminus eft, quod alicujus eft ex-

 $\mathbf{A}$ 

tremum.

\* Quidam Codices addunt: Ex 7 Oswyos owww.

14. Fi-

**<pb** (1)**> <h>**ΕΥΚΛΕΙΔΟΥ ΣΤΟΙΧΕΙΩΝ ΒΙΒΛΙΟΝ ΠΡΩΤΟΝ **<n** \***>**.**</h> <h>**EUCLIDIS ELEMENTORUM LIBER PRIMUS.**</h> <col 1> <h>**ΟΡΟΙ.**</h> <p>**α'. ΣΗΜΕΙΟΝ **{**ἔστί**}**ν, **{**οὕ**}** μέ**{**ρο**}**ς **{**οὐ**}{**θέ**}**ν.**</p> <p>**β'. Γ**{**ρα**}**μ**{**μὴ**} {**δὲ**}**, **{**μῆ**}{**κο**}**ς ἀ- **{**πλ**}**ατές.**</p> <p>**γ'. Γ**{**ρα**}**μ**{**μῆ**}**ς **{**δὲ**} {**πέ**}{**ρα**}{**τα**}**, **{**ση**}**μ**{**εῖ**}**α.**</p> <p>**δ'. Εὐ**{**θε**}**ῖα **{**γρ**}**αμ**{**μή**} {**ἔστι**}**ν, ἣ**{**τι**}**ς **{**ἐξ**}**ίσ**{**ου**} {**το**}**ῖ ς ἐφ' ἑ**{**αυ**}**τῆς **{**ση**}**μ**{**εῖ**}**οις **{**κε**}**ῖτ**{**αι**}**.**</p> <p>**ε'. Ε**{**πι**}**φάν**{**ει**}**α **{**δέ**} {**ἔστί**}**ν, ὃ **{**μῆ**}{**κο**}**ς **{**καὶ**} {**πλ**}**ά**{**το**}**ς **{**μό**}**νον ἒχ**{**ει**}**.**</p> <p>**ς'. Ε**{**πι**}**φ**{**αν**}{**εί**}{**ας**} {**δὲ**} {**πέ**}{**ρα**}{**τα**}**, **{**γρ**}**αμμ**{**αί**}**.**</p> <p>**ζ'. Ε**{**πί**}{**πε**}{**δο**}**ς **{**επι**}**φάν**{**ει**}**ά **{**ἐστι**}**ν, ἣ**{**τι**}**ς **{**ἐξ**}**ίσ**{**ου**}** τ**{**αῖ**}**ς ἐφ' ἑ**{**αυ**}{**τῆ**}**ς εὐθ**{**εί**}{**αι**}**ς κ**{**εῖ**}**τ**{**αι**}**.**</p> <p>**η'. Ε**{**πί**}{**πε**}{**δο**}**ς **{**δὲ**} {**γω**}**νία **{**ἐστ**}**ιν ἡ **{**ἐν**} {**ἐπι**}{**πέδ**}**ῳ **{**δύ**}**ο **{**γρ**}**αμ**{**μῶ**}**ν ἁ**{**πτ**}**ο**{**μέν**}**ων ἀ**{**λλ**}**ήλων, **{**καὶ**} {**μὴ**}** ἐπ' εὐ- **{**θε**}**ί**{**ας**}** κ**{**ει**}{**μέν**}**ων, **{**πρ**}**ὸς ἀ**{**λλ**}**ήλ**{**ας**} {**τῶν**} {**γρ**}**αμμῶν κλί**{**σι**}**ς.**</p> <p>**θ'. Ο**{**τα**}**ν **{**δὲ**} {**αἱ**} {**πε**}{**ρι**}**έχ**{**ου**}{**σαι**} {**τὴν**} {**γω**}**νί**{**αν**} {**γρ**}**αμ**{**μαὶ**}** εὐ**{**θε**}**ῖ**{**αι**}** ὦ**{**σι**}**ν, εύ**{**θύ**}{**γρ**}**αμ**{**μο**}**ς **{**κα**}**λ**{**εῖ**}**τ**{**αι**}** ἡ **{**γω**}**νία.**</p> <p>**ι'. Ο**{**τα**}**ν **{**δὲ**}** εὐ**{**θε**}**ῖα ἐπ' εὐ**{**θε**}**ῖ**{**αν**} {**στα**}{**θε**}**ῖ**{**σα**} {**τὰ**}**ς ἐφεξῆς **{**γω**}**νί**{**ας**}** ἴ**{**σα**}**ς ἀ**{**λλ**}**ήλ**{**αι**}**ς **{**πο**}**ιῇ, ὀρ**{**θή**} {**ἐστι**}**ν ἑ**{**κα**}**τέ**{**ρα**} {**τῶν**}** ἴ**{**σω**}**ν **{**γω**}**νιῶν· **{**καὶ**}** ἡ ἐφε**{**στη**}**κ**{**υῖ**}**α εὐ**{**θε**}**ῖα **{**κά**}{**θε**}{**το**}**ς **{**κα**}**λ**{**εῖ**}**τ**{**αι**}** ἐφ' **{**ἣν**}** ἐφέ**{**στη**}{**κε**}**ν.**</p> <p>**ια'. Αμβλεῖα **{**γω**}**νία **{**ἐστὶ**}**ν, ἡ μ**{**εῖ**}**ζων ὀρ- **{**θῆ**}**ς.**</p> <p>**ιβ'. Οξεῖα **{**δὲ**}**, ἡ ἐλά**{**σσω**}**ν ὀρ**{**θῆ**}**ς.**</p> <p>**ιγ'. Ο**{**ρο**}**ς **{**ἐστὶ**}**ν, ὅ **{**τι**}**νός **{**ἐστι**} {**πέ**}{**ρα**}**ς.**</p> </col 1> <col 2> <h>**DEFINITIONES.**</h> <p>**1. PU**<sc>**NCTUM**</sc>** e\$t, cujus pars nulla e\$t.**</p> <p>**2. Linea autem e\$t longitudo non lata.**</p> <p>**3. Lineæ vero extrema \$unt puncta.**</p> <p>**4. Recta quidem linea e\$t, quæ ex æquo \$ua interjacet puncta.**</p> <p>**5. Superficies autem e\$t, quod longitudinem & latitudinem tantum habet.**</p>** *(some untranscribed text)*

**<p>**12. Acutus autem, qui e\$t recto minor.**</p> <p>**13. Terminus e\$t, quod alicujus e\$t extremum.**</p> </col> <fn** \***>**Quidam Codices addunt: Εκ **{**τῶν**}** Θέωνος σ**{**υν**}{**ου**}{**σι**}**ῶν.**</fn>**